# Geoinformatika VIII – Prostorové analýzy

### jaro 2015

### **Petr Kubíček**

**kubicek@geogr.muni.cz**

**Laboratory on Geoinformatics and Cartography (LGC) Institute of Geography Masaryk University Czech Republic**

# **Contains v ArcGIS**

- **CONTAINS**: Selects features in the input feature layer that contain a feature in the selecting features layer. The selecting features **can be inside as well as on the boundary of the input feature layer**.
- **COMPLETELY\_CONTAINS**: Selects features in the input feature layer that contain a feature in the selecting features layer, as long as the feature in the selecting features layer **does not intersect the boundary of the input feature layer**.
- **CONTAINS\_CLEMENTINI**: The results are identical to CONTAINS with the exception that if the feature in the selecting features layer is entirely on the boundary of the input feature layer, with no part of the contained feature properly inside the feature in the input feature layer, the input feature will not be selected.

# **Analytické nástroje GIS**

### **Analytické možnosti GIS můžeme rozdělit do následujících skupin:**

- měřící funkce,
- atributové i prostorové dotazy(nástroje na prohledávání databáze ),
- **topologické překrytí,**
- **mapová algebra,**
- vzdálenostní analýzy,
- analýzy sítí,
- analýzy modelu reliéfu a dalších povrchů,
- statistické analýzy.

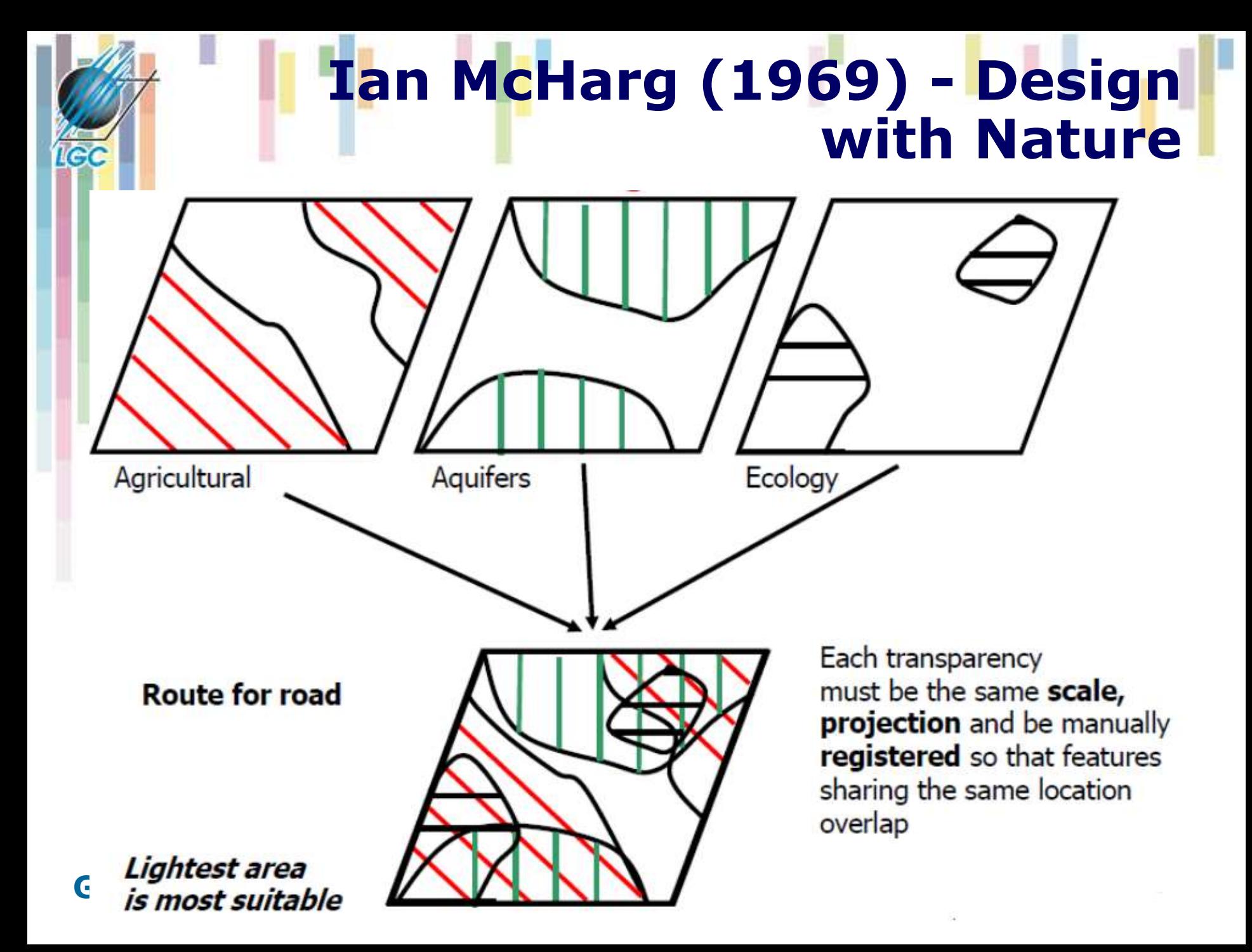

# **Topologické překrytí (overlay)**

- Obecně dotazování dvou nebo více informačních vrstev se označuje jako **topologické překrytí (overlay)** těchto vrstev.
- Původně se tento problém řešil překrytím dvou tematických map na průhledných fóliích.
- Stejný problém se v GIS řeší pomocí základních algoritmů počítačové grafiky (test bodu v polygonu, hledání průsečíku dvou objektů, ořezávání).
- **Výsledkem postupu je vytvoření nových objektů**  (vrstvy), které mají kombinace vlastností objektů ze zdrojových informačních vrstev.

# **Topologické překrytí - postupy**

- **Pro kombinaci vstupních objektů se opět používají pravidla Booleovské logiky.**
- **GIS obvykle nabízejí:**
	- INTERSECT (AND průnik),
	- UNION (OR sjednocení),
	- IDENTITY (přiřazení na základě prostorového umístění – zachovává všechny vstupní objekty).

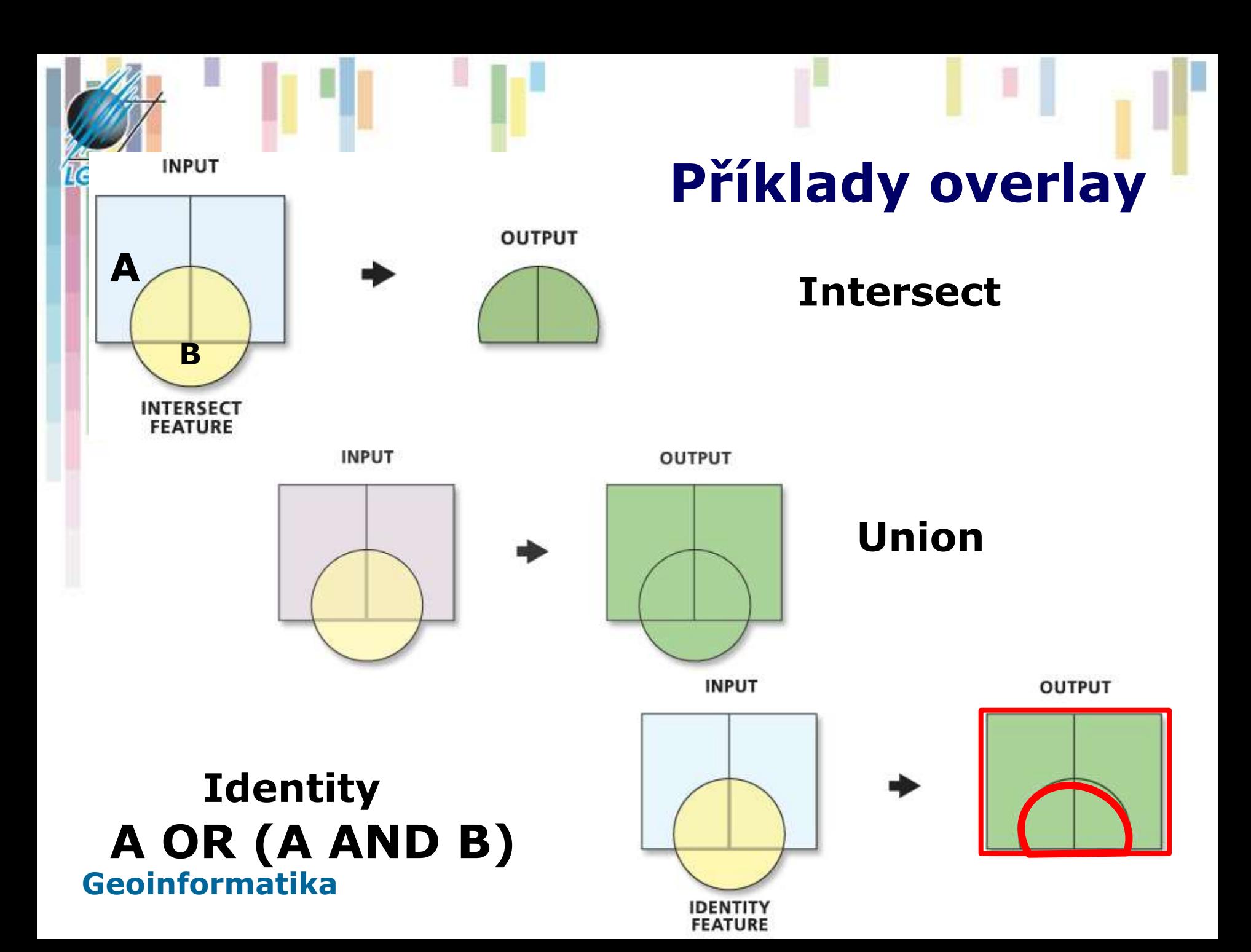

# **Topologické překrytí (overlay)**

- **Při těchto operacích dochází k řešení vztahů bod, linie nebo polygon v polygonu (výjimkou je sjednocení, které mohu provádět pouze mezi dvěma polygonovými vrstvami).**
- **Z procesu topologického překrytí vznikají nové objekty (vrstvy), kterým jsou přiřazeny také atributy. Tím se topologická překrytí liší od prostorových dotazů, kde žádné nové vrstvy nevznikají.**

### **Další operace topologických překrytí**

- **UPDATE - vyjme tu část vstupní vrstvy, která bude aktualizovaná druhou vrstvou a místo ní vloží prvky z druhé vrstvy.**
- **CLIP - ořízne vstupní vrstvu pomocí definovaných polygonů v druhé vrstvě.**
- **SPLIT - rozdělí vstupní vrstvu na části pomocí hranic definovaných polygony ve druhé vrstvě.**
- **ERASE - opak CLIP odstraní části vstupní vrstvy pomocí polygonů definovaných v druhé vrstvě.**

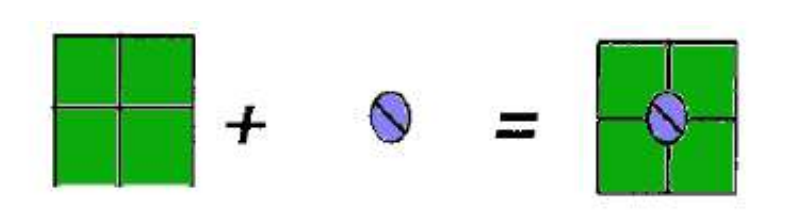

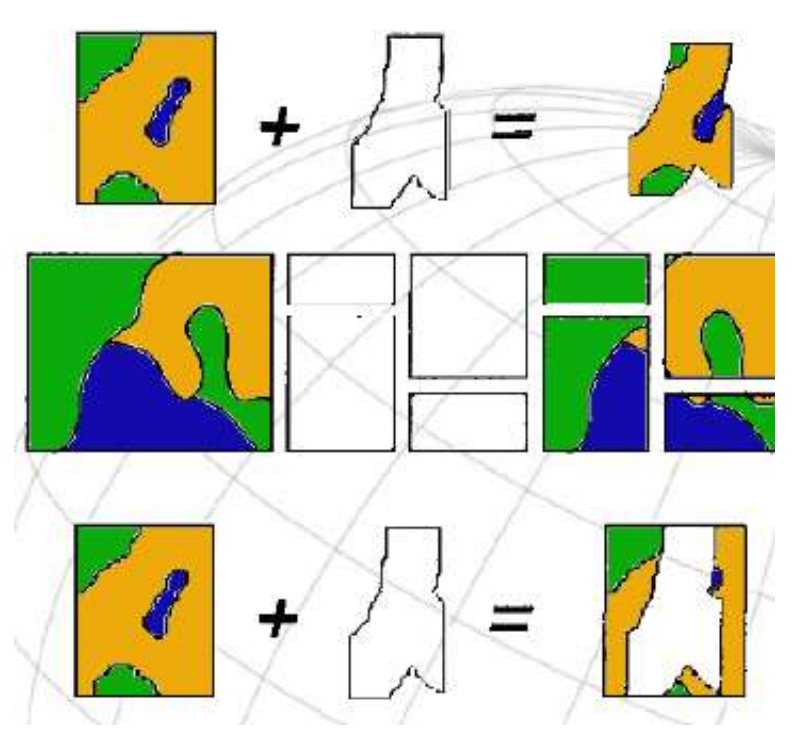

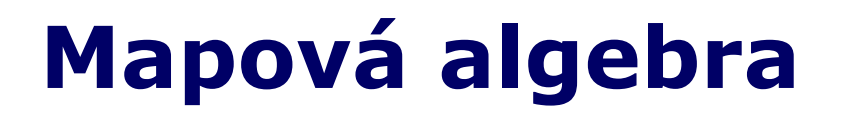

### **Analytické nástroje GIS v rastrovém datovém modelu**

### **Kartografické modelování – historie**

- **Tomlin (1983) – Map Algebra**
- **Berry (1987) – Map-ematics**
- **Ustanovili kartografické modelování jako přijatou metodiku pro zpracování geografických dat.**

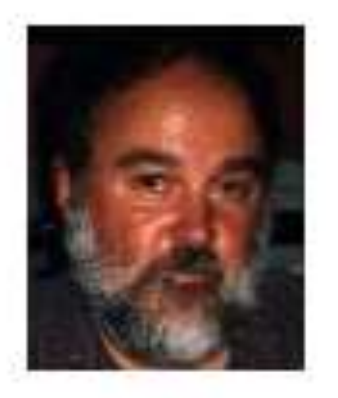

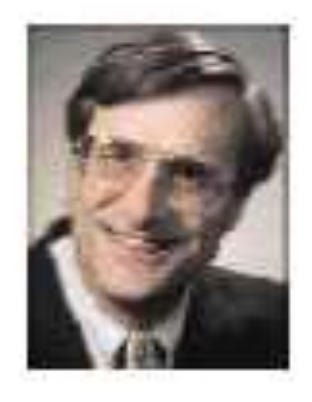

Dana Tomlin

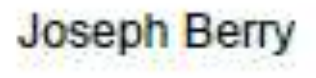

**Přirozený jazyk**

"If a user can express in words the actions that he wishes to perform on the geographical data, why should s/he not be able to express that action in similar terms to the computer?"

Burrough (1986)

**Tomlin – rozpoznal roli přirozeného jazyka pro vyjádření logiky v prostorové analýze. Každá prostorová operace je sloveso, název (jméno) reprezentuje mapovou vrstvu.** 

**Př. Mapa obyvatelstva (jméno 1) je překryta (overlay – sloveso) mapou administrativních jednotek (jméno 2) a vzniká mapa hustoty obyvatelstva (jméno 3 – výsledek).**

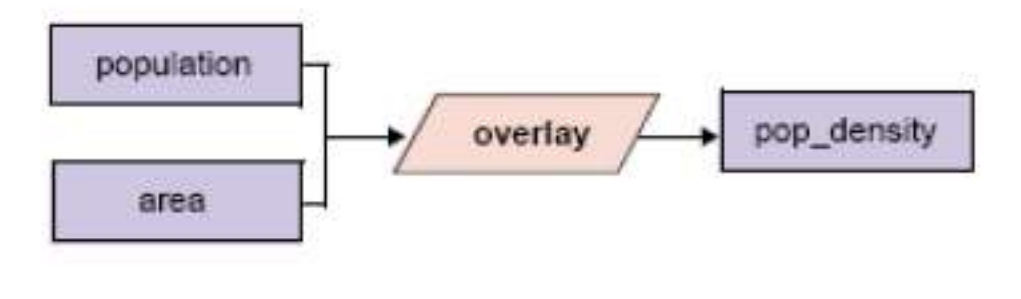

# **Příklady použití**

### • **Termíny nejsou obecně akceptovány – závisí na konkrétní implementaci v GIS balíku.**

Table 1. Examples of natural language verbs.

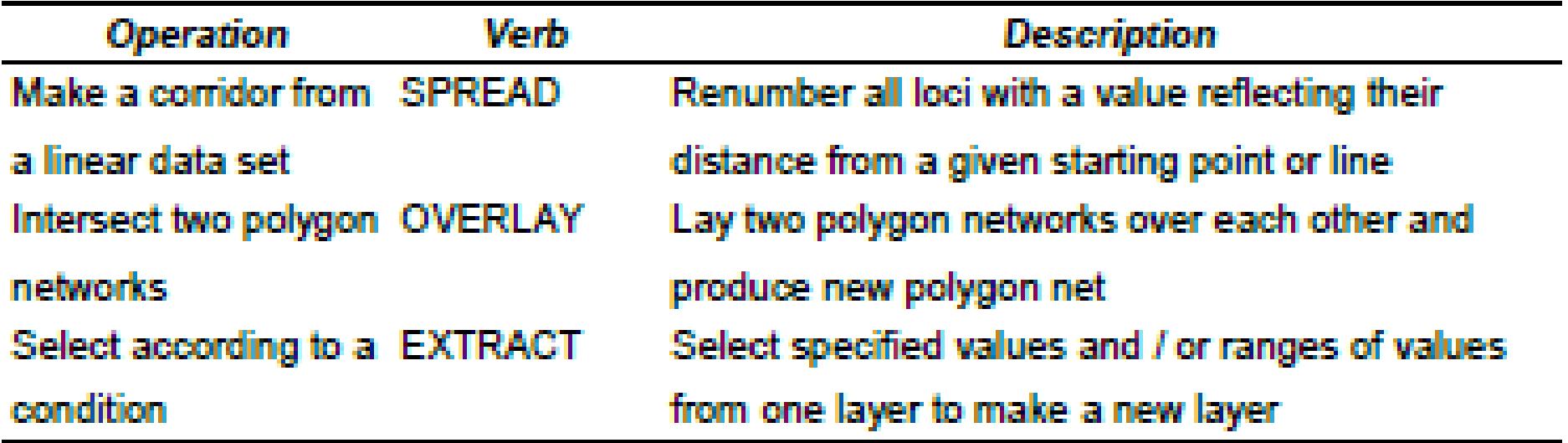

## **Implementace kartografického modelu v GIS**

- **Identifikace** požadované mapové vrstvy nebo datové sady.
- Použijte **logický nebo přirozený jazyk** a popište proces vytvoření výsledného modelu (data – výsledek).
- Reprezentujte **postup graficky**, aby zahrnoval navrhované operace a postupy.
- Popište grafický postup případnými **příkazy**, které používá příslušný **GIS** balík.

# **Umístění supermarketu**

**Hledáme místo na prodej v obytné zóně, mimo oblast záplav a v blízkosti hlavní silnice (I. třída).**

**Čtyři datové vrstvy**

- **Land\_use – využití země**
- **Site\_status – místa na prodej**
- **River\_map – říční síť**
- **Roads\_map – silniční síť**

Table 2 presents four of the equations it would be necessary to solve as part of the process of finding a suitable site for the supermarket.

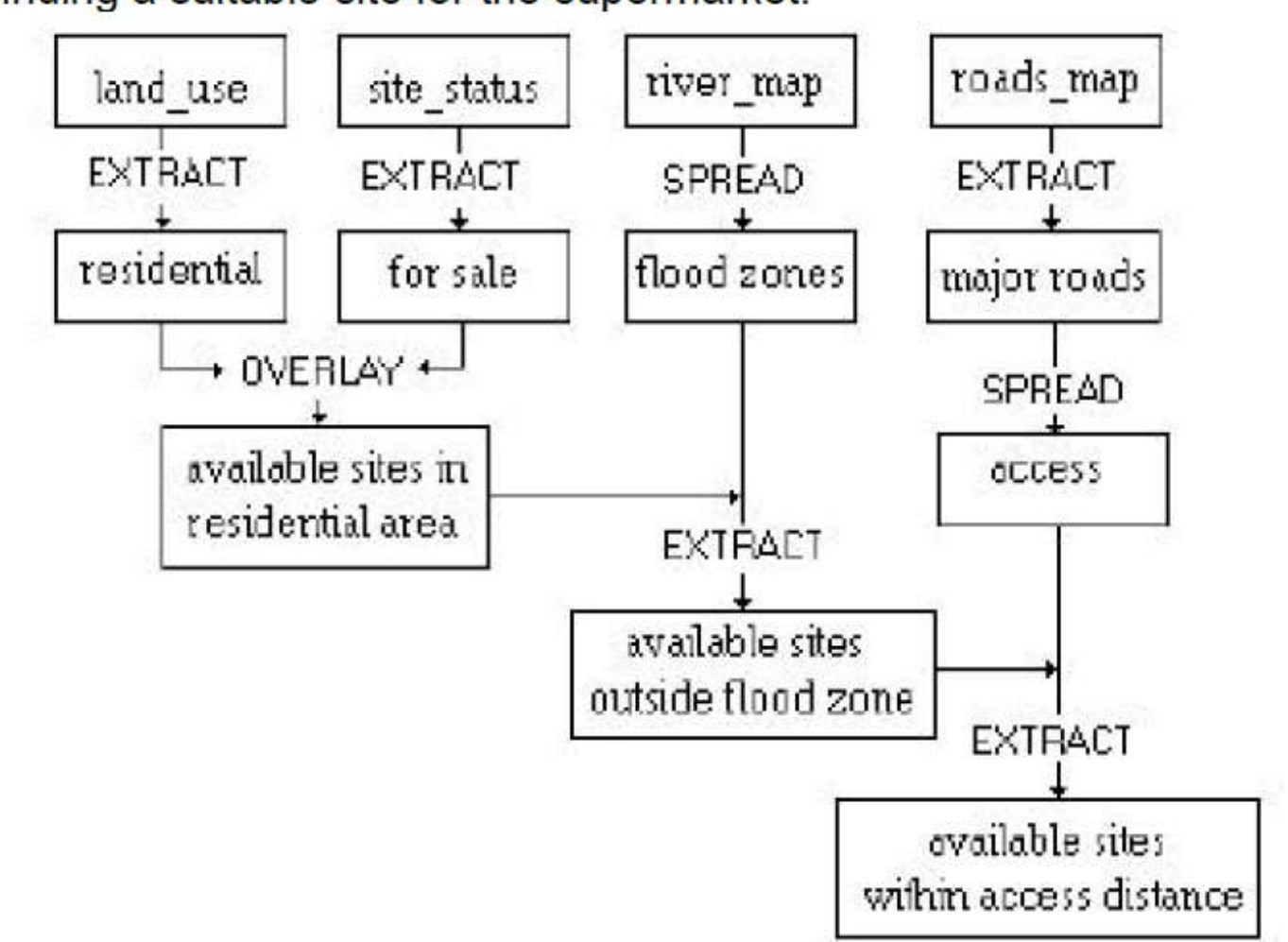

### **Operace nutné pro výběr vhodného místa**

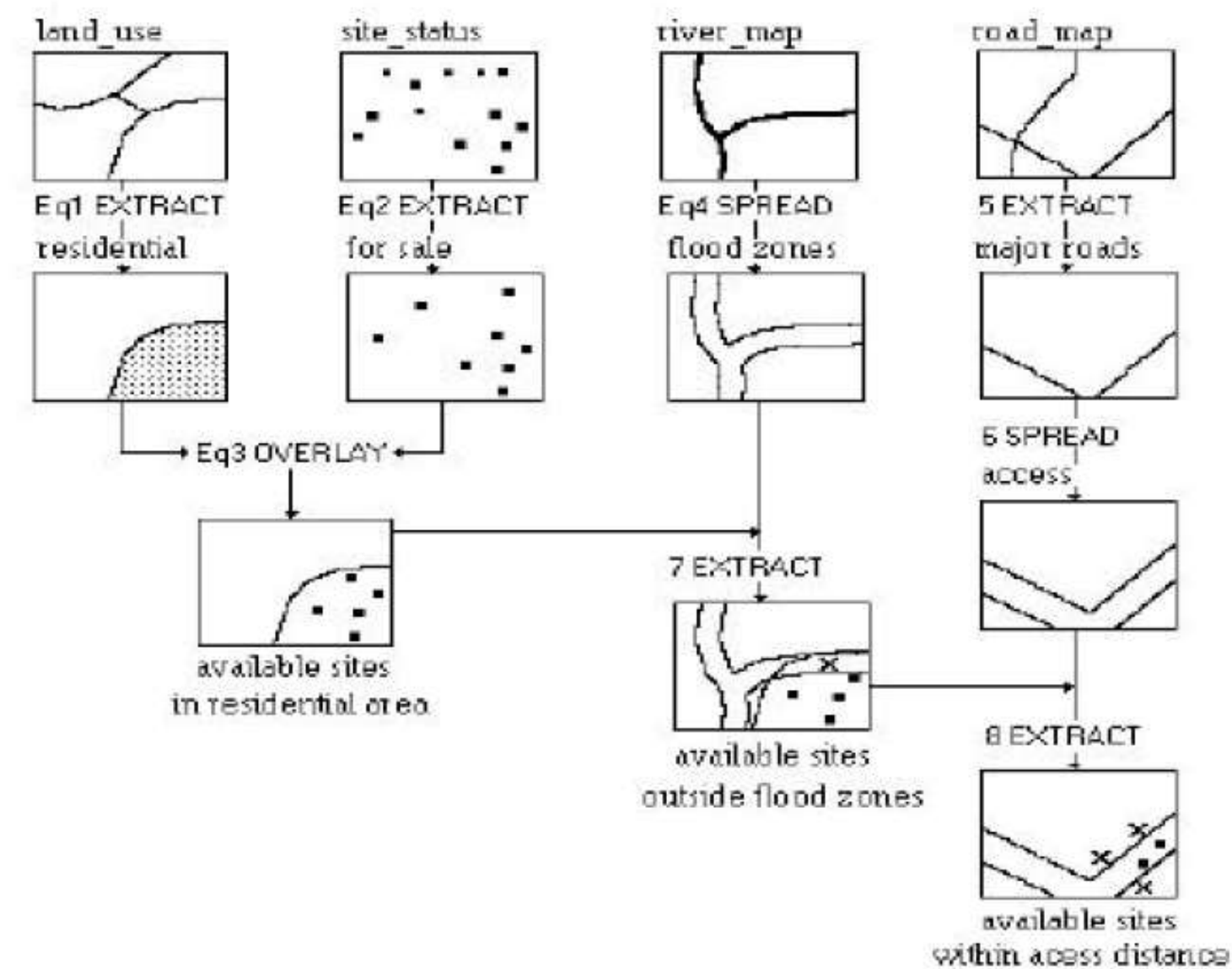

# **Algebraické operace**

Table 2. Algebraic equations from Figure 5.

From LAND USE 'extract' RESIDENTIAL

Eq  $1a - b = c$ 

where:  $a =$ land use map

 $b =$  non residential zone

 $c =$  residential

From SITE STATUS ' extract' FOR SALE

Eq  $2 d - e = f$ 

where:  $d = site$  status map

 $e =$  sites not for sale

 $f =$  sites for sale

'Overlay' RESIDENTIAL and FOR SALE

Eq  $3 c * f = g$ 

wil<del>c</del>ic.

### **Jazyk mapové algebry**

- **Nástrojů mapové algebry je možné využívat pomocí speciálního jazyka (jazyka mapové algebry).**
- **Jedná se o jednoduchý programovací jazyk navržený speciálně pro popis analýz prostorového modelování nad rastrovou reprezentací (datovým modelem.**
- **Jeho syntaxe se produkt od produktu liší, ale princip zůstává stejný.**
- **Původně navržen jako obecný jazyk pro následnou implementaci v GIS nástrojích (Tomlin).**

## **Struktura jazyka MA**

**Mapová algebra používá objekty, činnosti a kvalifikátory činnosti. Ty mají obdobné funkce jako podstatná jména, slovesa a příslovce.**

•**Objekty slouží k uložení informací, nebo jsou to vstupní hodnoty. Jako objekty se používají rastry, tabulky, konstanty, …**

•**Činnosti jsou příkazy jazyka (operátory a funkce) vykonávají operace na objektech:**

- **Operátory** jsou obvyklé matematické, statistické, relační a logické operátory  $(+, -, *, /, >, <, >=, <=, <),$ mod, div, and, or, not, …).
- **Funkce** mapové algebry se dělí na **lokální, fokální, zonální a globální.**

## **Operace na jedné a více vrstvách**

- **Z hlediska počtu zpracovávaných vrstev lze operace mapové algebry dělit na operace s jednou nebo více vrstvami.**
	- **Na jedné vrstvě** jsou to nejčastěji skalární operace jako je připočítávání konstanty, násobení, atp. Jako příklad může posloužit tvorba 2x převýšeného DMR pro vizualizaci ve 3D. **- UNÁRNÍ**
	- **Na více vrstvách jsou** to operace jako sčítání vrstev, které se vykonávají s prostorově odpovídajícími si buňkami. **BINÁRNÍ, N-ÁRNÍ**

# **Dělení funkcí mapové algebry**

### **Z hlediska oblasti ze které je počítána hodnota výsledné buňky dělíme funkce mapové algebry na :**

- **Lokální - na individuální buňce, nová hodnota vzniká z individuální buňky jedné nebo více vrstev.**
- **Fokální - v definovaném okolí, nová hodnota vzniká z definovaného okolí buňky.**
- **Zonální - na specifické oblasti, nová hodnota vzniká ze zóny definované v jiné vrstvě.**
- **Globální - používají se všechny buňky informační vrstvy.**

![](_page_21_Picture_7.jpeg)

# **Fokální funkce**

- **Fokální - v definovaném okolí, nová hodnota vzniká z definovaného okolí buňky.**
- **Fokální funkce se dělí na statistické funkce a na analýzy proudění. Většinou se provádějí na okolí 3x3 sousedních buněk, ale systémy často umožňují definovat sousedské okolí podle uživatele.**
- **Ze statistických funkcí jde o stanovení např. aritmetického průměru v okolí, sumy, odchylky, min, max, rozpětí a další.**
- **U analýz proudění se počítá směr proudění (maximální gradient z hodnot dané buňky do okolních), rychlost proudění a další. Analýzy proudění jsou základem většího počtu dalších pokročilých analýz, jako jsou hydrologické analýzy, modelování eroze.**

![](_page_23_Picture_0.jpeg)

# **Statistické funkce - zpracování**

![](_page_23_Figure_2.jpeg)

- **focalSum (3x3)**
- **NoData ignorováno (pokud není všude).**

### **Geoinformatika**

The Neighborhood Function on an Individual Neighborhood

![](_page_23_Figure_7.jpeg)

![](_page_23_Figure_8.jpeg)

**OUTGRID** 

VALUE=NODATA

#### The Neighborhood Function on a Grid

![](_page_23_Figure_13.jpeg)

![](_page_23_Picture_14.jpeg)

INGRID1

**OUTGRID** 

![](_page_24_Figure_0.jpeg)

# **Zonální funkce**

**Zonální funkce - na specifické oblasti, nová hodnota vzniká ze zóny definované v jiné vrstvě.**

**Možné rozdělit na statistické a geometrické (area).**

- **U statistických funkcí jde o statistické zpracování hodnot analyzované informační vrstvy, které patří do zóny definované v druhé informační vrstvě. Statistické funkce mohou být opět průměry, sumy, min, max.**
- **Mezi geometrické funkce patří např. stanovení plochy, obvodu a dalších charakteristik každé zóny.**

### **Najděte PLOCHU zastavěného území pro jednotlivé kategorie sklonu svahu**

![](_page_26_Figure_1.jpeg)

#### **OUTPUT** table

![](_page_26_Picture_68.jpeg)

• The "VALUE" column contains the integer slope values.

• The "VALUE\_1" column contains the area (m<sup>2</sup>) of built-up/developed areas for each integer slope value.

# **Analytické nástroje GIS – příští týden**

### **Analytické možnosti GIS můžeme rozdělit do následujících skupin:**

- měřící funkce,
- atributové i prostorové dotazy(nástroje na prohledávání databáze ),
- topologické překrytí,
- mapová algebra**,**
- **vzdálenostní analýzy,**
- **analýzy sítí,**
- **analýzy modelu reliéfu a dalších povrchů.**